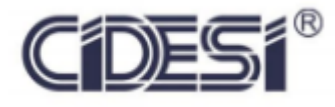

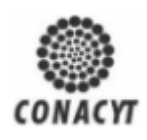

Desarrollo de un sistema electrónico para el sistema de control de desplazamiento de un robot de inspección para tuberías de 8 pulgadas

# Proyecto Terminal

Por

Gustavo Cruz Briseño

En cumplimiento a los requerimientos para obtener la Especialidad de Tecnólogo en Mecatrónica

**Revisor académico: Dr. Jorge Alberto Soto Cajiga**

Santiago de Querétaro, Qro., México, agosto 2019

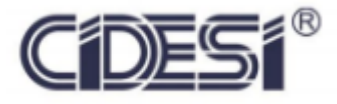

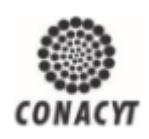

### **Desarrollo de un sistema electrónico para el sistema de control de desplazamiento de un robot de inspección para tuberías de 8 pulgadas**

# Proyecto Terminal

Por

## **Gustavo Cruz Briseño**

En cumplimiento a los requerimientos para la obtención de la Especialidad de Tecnólogo en Mecatrónica

Revisor académico: Dr. Jorge Alberto Soto Cajiga

Santiago de Querétaro, Qro., México, agosto 2019

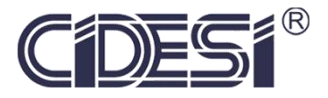

#### **ESPECIALIDAD TECNOLOGO EN MECATRONICA**

Dr. Jorge Alberto Soto Cajiga Coordinador Académico

Los abajo firmantes, miembros del comité Tutorial del estudiante **Gustavo Cruz Briseño**, una vez leído y revisado el informe de la practica de entrenamiento industrial, **titulado "Desarrollo de un sistema electrónico para el sistema de control de desplazamiento de un robot de inspección para tuberías de 8 pulgadas"**, aceptamos que el referido informe revisado y corregido sea presentado por el estudiante para concluir su plan de estudios como **Especialista Tecnólogo en Mecatrónica.**

Y para que así conste firmo la presente a los 20 días del mes de febrero del año dos mil veinte.

> Dr. Jorge Alberto Soto Cajiga Tutor Académico

# Índice general

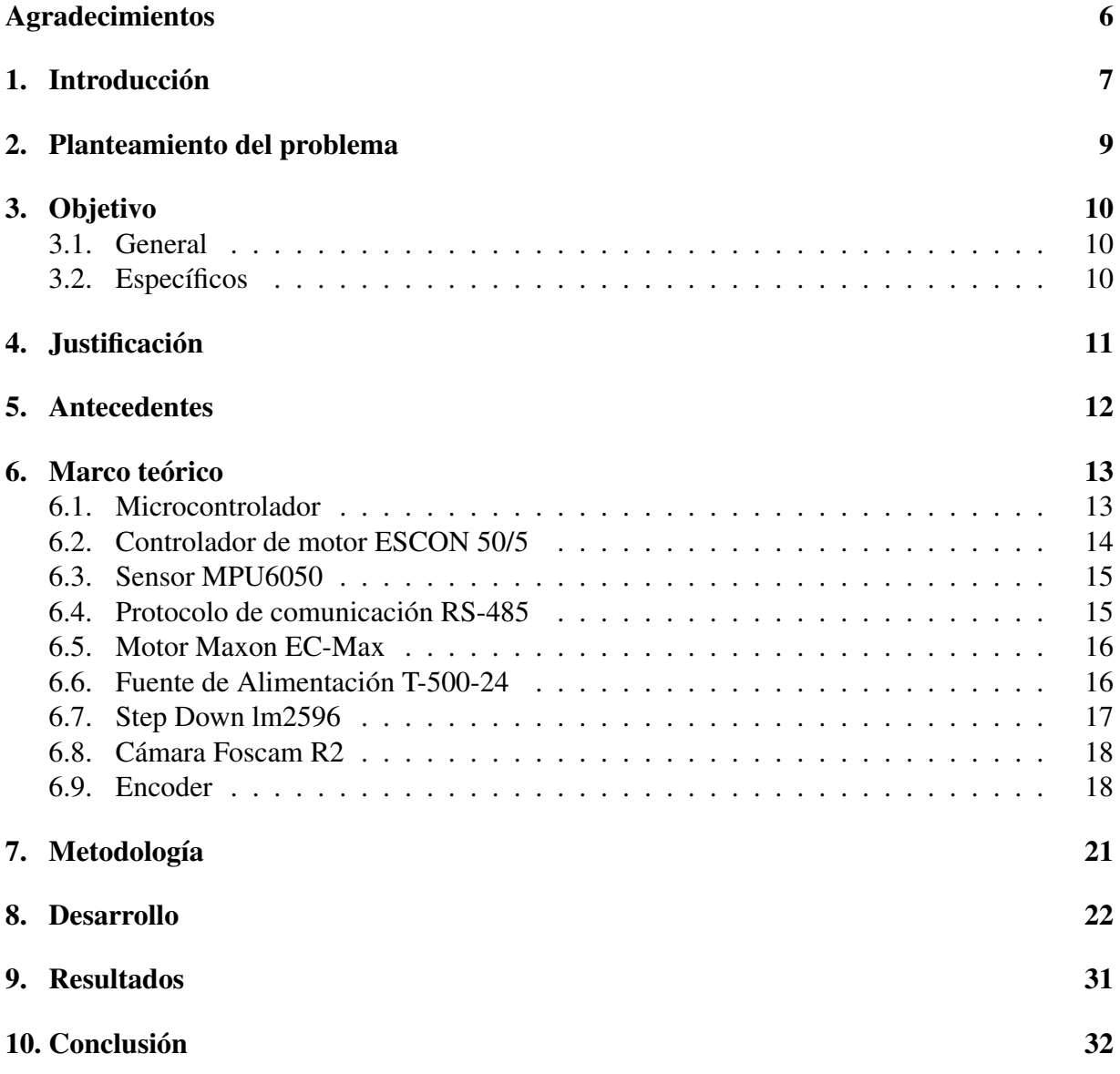

# Índice de figuras

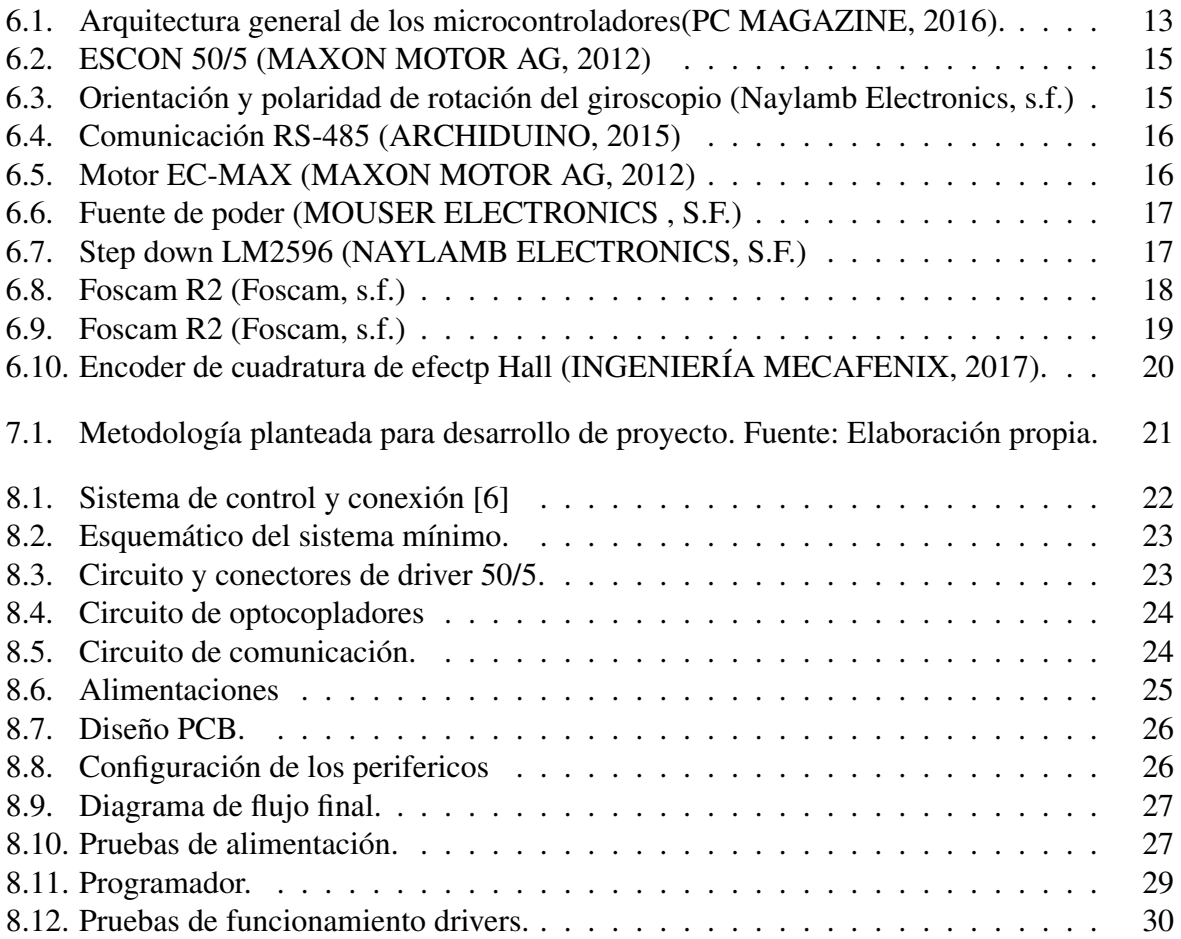

## Agradecimientos

<span id="page-5-0"></span>A mi hija Danna Sofía Cruz.

## Introducción

<span id="page-6-0"></span>Los avances tecnológicos que han tenido efecto en los últimos años, han modificado la vida cotidiana de tal forma que ya no podemos imaginar un mundo sin los servicios que ofrece actualmente. Los avances de la tecnología electrónica nos han permitido todas esas cosas que damos por hecho actualmente y otras más que no llegamos siquiera a percibir de manera cociente. Nuestro quehacer cotidiano está rodeado permanentemente por una gran cantidad de dispositivos electrónicos que nos ayudan a tener el estilo de vida que llevamos. Asimismo, no solamente se habla de la tecnología electrónica, sino de la tecnología digital cuya especialización se da a veces como sinónimo [\[13\]](#page-32-1).

En el mundo existen millones de líneas de tuberías, por medio de estas líneas la transportación de hidrocarburos ha sido un medio confiable, se estima que una gran cantidad de esas líneas a alcanzado su vida útil para el cual fue diseñado, muchas de estas líneas operan en ambientes hostiles.

Las tuberías requieren una inspección para prevenir y detectar defectos como la corrosión, las grietas, laminaciones, deformaciones entre otras, por lo tanto, es necesario la inspección y rehabilitación para asegurar una operación continua, segura y confiable (Palmer, 2005).

A lo largo de los años se han desarrollado diversas técnicas no destructivas para la detección de distintos tipos de defectos en las tuberías, estos defectos pueden ser determinados mediante la observación de la variación del espesor de las paredes, así como de sus propiedades físicas (Yablonskikh, 2007) (Krieg, 2005).

Desde la fabricación del primer PIG o diablo instrumentado se preservado en la innovación de diversos tipos de robots para distintas circunstancias como diámetros de tuberías, funcionalidad, solo que los PIGS generalmente se forman de diferentes módulos electrónicos y mecánicos (Beller,2007).

En el Centro de Ingeniería y Desarrollo Industrial (CIDESI) en el área de Energía en el laboratorio de equipos instrumentados se desarrollan diversos proyectos para la inspección de ductos, y esta sea para pruebas de campo en seco o de inmersión. El desarrollo de este proyecto tiene como finalidad construir un Robot de Inspección Óptica con el propósito de inspeccionar por medio de una cámara Foscam R2 con la cual se préndete visualizar deformaciones, obstáculos o fracturas dentro de ductos de 8 pulgadas o más.

### <span id="page-8-0"></span>Planteamiento del problema

La mayoría de las líneas operan en ambientes hostiles, transportando productos corrosivos, y como resultado sufren algún tipo de daño. Se estima que aún restan de 40 a 60 años en reservas de petróleo y gas, consecuentemente gran parte de la aún existente infraestructura seguirá operando durante los años venideros. Por tanto, es necesaria la inspección y rehabilitación para asegurar una operación continua, segura y confiable [\[14\]](#page-32-2).

Los ductos que transportan hidrocarburos en México están expuestos a diversas condiciones ambientales y operacionales que pueden dañar su integridad; factores tales como corrosión interna o externa, muescas, grietas, rayones y defectos de fábrica (Petroquimex, 2014). Existen 4 niveles de inspección de estos ductos mostrados en la Tabla 1. Donde estos 4 niveles implican un tipo de inspección distinta para cada nivel de riesgo [\[11\]](#page-32-3).

El proceso para operar de manera segura los sistemas de ductos es por medio de robots de inspección que prevenga algún tipo de fisura o corrosión en los ductos puede evitar gases o vapores inflamables en cantidad suficiente como para producir una mezcla inflamable o explosiva [\[15\]](#page-32-4).

Uno de los principales objetivos de la empresa de Aeropuertos y Servicio Auxiliares (ASA), es reforzar la prevención de accidentes e ilícitos en los servicios de transporte aéreo y los aeropuertos. ASA necesita inspeccionar, analizar e identificar posibles fisuras o corrosiones en sus ductos cada determinado tiempo, esto provoca la dependencia de empresas extranjeras para realizar estas tareas, sin embargo, los costos son elevados.

En el Laboratorio de Equipos Instrumentados se desarrolló un robot de inspección Óptica para realizar una inspección de las condiciones físicas de las líneas distribuidoras de hidrocarburos.

## Objetivo

### <span id="page-9-1"></span><span id="page-9-0"></span>3.1. General

Desarrollar un sistema electrónico para el control de movimiento de un robot inspección óptica para inspecciones en tuberías de 8 pulgadas.

### <span id="page-9-2"></span>3.2. Específicos

- Definir las especificaciones para el diseño de la electrónica del robot, a partir de antecedentes.
- Diseñar la arquitectura electrónica de acuerdo con las especificaciones.
- Diseñar en software del sistema electrónico de control, de acuerdo con las especificaciones.
- Maquinar y ensamblar el sistema electrónico de control.
- Integrar el sistema electrónico de control con el sistema mecánico.
- Realizar pruebas de funcionamiento del robot en circuito de ductos de 8 pulgadas, para validar el funcionamiento correcto del sistema electrónico de control.

## Justificación

<span id="page-10-0"></span>Es importante mantener en buenas condiciones la red de ductos de PEMEX, cerca de 54,000 Km, de los cuales aproximadamente 40,000 km son inspeccionables. La corrosión es inevitable, la pérdida de metal disminuye la capacidad de carga, los movimientos del suelo generan deformaciones en el ducto [\[3\]](#page-32-5).

México no cuenta con tecnología propia capaz de realizar estas tareas, por tal motivo, se presenta una dependencia de empresas extranjeras, las cuales ofrecen el servicio de inspección de ductos utilizando el PIG, a costos son muy elevados [\[16\]](#page-32-6).

Actualmente existen equipos especializados para la ejecución de las tareas de inspección, sin embargo, el coste, disponibilidad y especificaciones dificultan la adquisición y uso de estos.

En 2018 en CIDESI se cuenta con un prototipo de un Robot de inspección óptica capaz de adquirir imágenes para detectar fallas en tuberías de 10 pulgadas. Sin embargo, existen tuberías con un menor diámetro y este robot no es capaz de girar en codos de 90 grados de este diámetro. El propósito es construir un robot que quepa en tuberías de mínimo 8 pulgadas y sea apto para conducirse en codos de 90 grados de este diámetro.

Es por eso, que se propone desarrollar un sistema electrónico para el control de movimiento de un robot de inspección para tubería de 8 pulgadas, que cuente con tecnología novedosa, sea más eficiente en cuanto a velocidad, confiabilidad, espacio y sobre todo se tenga control total del robot.

### Antecedentes

<span id="page-11-0"></span>En el Centro de Investigación y Desarrollo Industrial en el departamento de energía se ha desarrollado desde finales de la década pasada, diversos robots de inspección, tal es el caso de la robótica submarina y robótica de inspección terrestre no tripulada. En el laboratorio de Equipos Instrumentados se ha desarrollado diversos proyectos de maestría y doctorado dirigidos al Diablo Instrumentado o mejor conocido como Pipiline Inspection Gauge (PIG).

En el año 2015 se comienza a desarrollar un Robot de Inspección por Ultrasonido (EQUS), para tuberías de 12 y 18 pulgadas, el cual tiene como finalidad inspeccionar los ductos de hidrocarburos de la empresa de Aeropuertos y Servicios Auxiliares (ASA).

En 2017 se requiere instrumentar un robot de bajo costo y de tamaño compacto, que cumpla con ciertas características que ASA solicita, se desarrolla un Equipo Rotatorio de Ultrasonidos (ERUS) para tuberías de 12 y 10 pulgadas pero debido a los requerimientos y especificaciones de ASA se requiere desarrollar un robot de menor tamaño y mayo eficacia, por lo que comienza a desarrollar en 2018 el Robot de Inspección Óptica (RINO), el cual cuenta con limitaciones de espacio para diámetro de tuberías de 8 pulgadas.

El RINO funciona por medio de la inspección visual mediante una cámara para pruebas en seco (pruebas sin ningún tipo de fluido), ya que la cámara no se encuentra protegida para la inmersión dentro de un fluido. Uno de los principales retos de este robot es dar vueltas en ángulos menores de 90 grados, además de visualizar en tiempo real la transmisión de vídeo.

### <span id="page-12-0"></span>Marco teórico

### <span id="page-12-1"></span>6.1. Microcontrolador

Un microcontrolador es una pequeña computadora de bajo costo y autocontenida en un chip. Contienen una memoria no volátil ROM para el programa, una memoria de tipo volátil RAM para el procesamiento de datos, un reloj y una unidad de E/S.

<span id="page-12-2"></span>Generalmente los microcontroladores se introducen dentro de otro sistema y se dedican a realizar una sola tarea y realizan un solo programa a la vez.Existen diferentes familias de microcontroladores que pueden dividirse en 8, 16 o 32 bits de capacidad de procesamiento [\[10\]](#page-32-7).

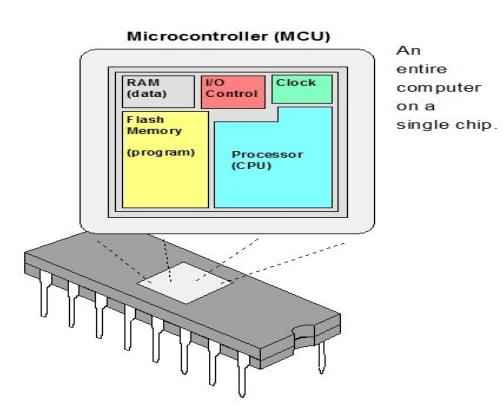

Figura 6.1: Arquitectura general de los microcontroladores(PC MAGAZINE, 2016).

#### TM4C123GH6PM

El microcontrolador TM4C123GH6PM es un microcontrolador de 32 bits diseñado comúnmente para aplicaciones industriales, cuenta con un córtex-M4® ARM con un procesador de 80 MHz, tiene interfaces para enconder, PWM, USB, I2C y demás haciéndolo ideal para el uso en máquinas de control numérico computarizado, robots y procesos industriales variados [\[9\]](#page-32-8).

La elección de este microcontrolador en comparación a la versión anterior del proyecto es la optimización, se opta por este por la reducción de tamaño, precio y las prestaciones que ofrece en comparación a un FPGA (del inglés field-programmable gate array), en la siguiente la tabla [\(9.1](#page-30-1) se muestra una comparativa entre el sistema elegido y el controlador anterior señalando sus ventajas.

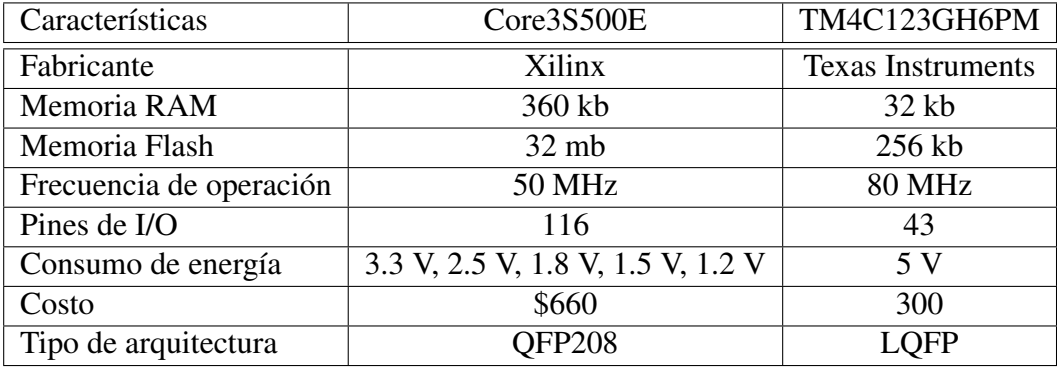

Cuadro 6.1: Comparación entre sistemas de controladores.

### <span id="page-13-0"></span>6.2. Controlador de motor ESCON 50/5

Es un servo controlador diseñado para el control preciso de motores de CC de imán permanente con escobillas o motores de EC con sensores de efecto hall permite velocidades de entre 0 y 150 000 RPM, puede ser operado en distintos modos (control de velocidad en lazo cerrado, control de velocidad en lazo abierto y control de corriente.

Cuenta con protección de sobre corriente, exceso de temperatura, sobre y baja tensión y cortos circuitos [\[8\]](#page-32-9).

<span id="page-14-2"></span>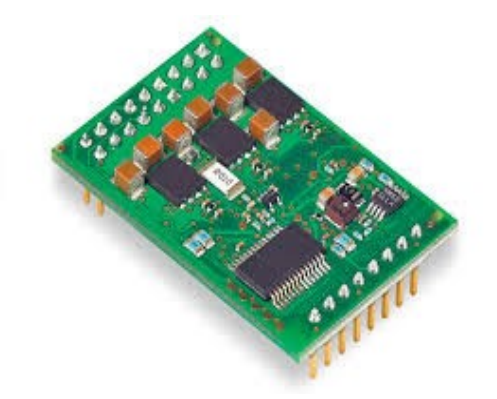

Figura 6.2: ESCON 50/5 (MAXON MOTOR AG, 2012)

### <span id="page-14-0"></span>6.3. Sensor MPU6050

Este sensor es un sensor de 6 ejes que combina un giroscopio de 3 ejes y un acelerómetro de 3 ejes y se comunica con un controlador con el estándar I2C.

#### Giroscopio de 3 ejes

<span id="page-14-3"></span>El chip MPU6050 consiste en un giroscopio de 3 ejes con un sistema electromecánico (MEMS por sus siglas en inglés) que detecta velocidad rotacional en los ejes X, Y e Z.

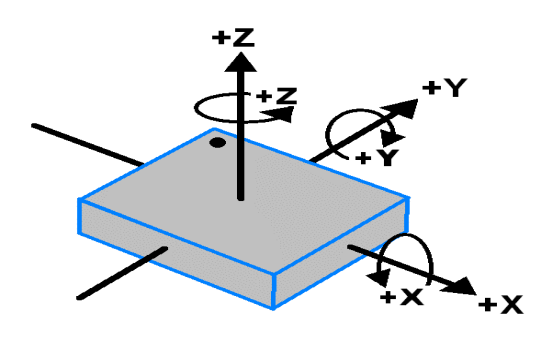

**MPU-6050 Orientation & Polarity of Rotation** 

Figura 6.3: Orientación y polaridad de rotación del giroscopio (Naylamb Electronics, s.f.)

### <span id="page-14-1"></span>6.4. Protocolo de comunicación RS-485

El estándar de comunicación es una de las especificaciones de la norma RS-449 publicada en 1983 en la cual se detallan las características de un circuito eléctrico de comunicación digital de

<span id="page-15-2"></span>salida y sus estados lógicos 0 y 1 mediante el empleo de una señal diferencial más una señal de alta impedancia o llamada ?tercer estado? con la cual es posible conectar más de un emisor en la red, gracias a esto este protocolo es muy utilizado en redes de 2 hilos [\[5\]](#page-32-10) .

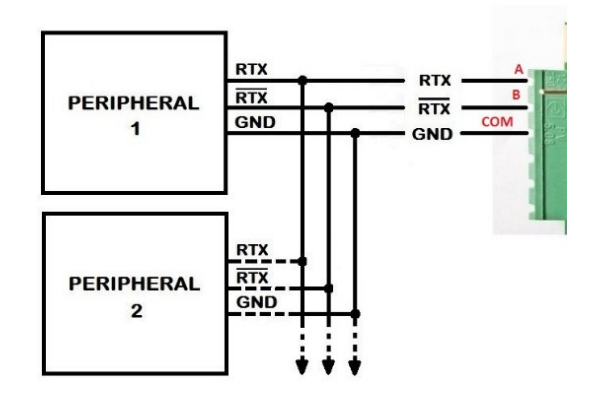

Figura 6.4: Comunicación RS-485 (ARCHIDUINO, 2015)

### <span id="page-15-0"></span>6.5. Motor Maxon EC-Max

<span id="page-15-3"></span>El motor utilizado es un Maxon EC-Max 272768, un motor brushless de conmutación electrónica lo cual quiere decir que requiere de sensores de efecto hall que detecta el movimiento del mismo para el control de este. El motor elegido trabaja a una tensión nominal de alimentación de 24 V de C.C y con una velocidad de 7228 RPM [\[8\]](#page-32-9).

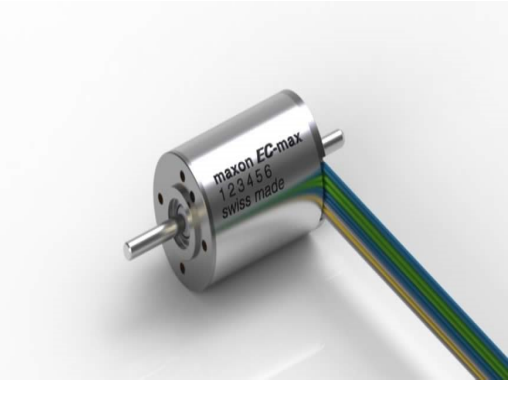

Figura 6.5: Motor EC-MAX (MAXON MOTOR AG, 2012)

### <span id="page-15-1"></span>6.6. Fuente de Alimentación T-500-24

Para la alimentación del proyecto se usa una fuente con una salida de 24 V a 20.8 A lo que significa que tiene una potencia de salida de hasta 500 W. La elección de esta fuente se debe a <span id="page-16-1"></span>los consumos máximos de los motores, según indica el fabricante en su hoja de datos la corriente máxima que pueden llegar a consumir es de 6.57 A, al ser dos motores la corriente máxima sin contar ningún otro componente es de 13.14 A los modelos de esta fuente son de 3, 5, 10 y 20.8 A por lo que el modelo que satisface las condiciones de operación máxima es el T-500-24.

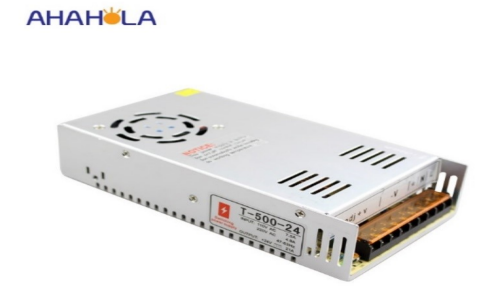

Figura 6.6: Fuente de poder (MOUSER ELECTRONICS , S.F.)

### <span id="page-16-0"></span>6.7. Step Down lm2596

Este regulador de tensión eléctrica disminuye la tensión de alimentación dependiendo el modelo, tiene una alimentación de entrada de 4.5 hasta 40 V y salidas de 3.3, 5 y 12 V y un modelo con salida ajustable de 1.2 V a 37 V y a una corriente máxima de 3 A.

<span id="page-16-2"></span>En el caso específico se utilizan dos módulos prefabricados con salida variable debido a su bajo costo y facilidad de aplicación.

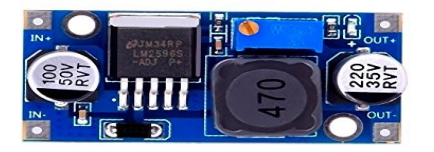

Figura 6.7: Step down LM2596 (NAYLAMB ELECTRONICS, S.F.)

### <span id="page-17-0"></span>6.8. Cámara Foscam R2

Esta cámara es una cámara PTZ (Pan-Tilt-Zoom) en español Panorámica-inclinación-enfoque, las cámaras PTZ pueden rotar alrededor de 2 ejes (Pan & Tilt) y hacer enfoques (Zoom) mediante comandos o de manera automática.

<span id="page-17-2"></span>El modelo utilizado es además de una cámara PTZ también IP que utiliza el protocolo de comunicación TCP/IP o también llamado protocolo servidor cliente todo esto se transmite vía Wifi o bien por un cable RJ 45 vía ethernet.

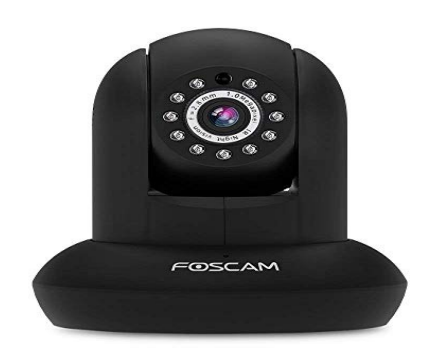

Figura 6.8: Foscam R2 (Foscam, s.f.)

### <span id="page-17-1"></span>6.9. Encoder

Un encoder es un transductor rotativo que mediante el empleo de señales eléctricas indica la posición angular de un eje y también es capaz de medir la velocidad y/o aceleración angular.

#### Tipos de encoder según su generación de pulsos

Según su generación de pulsos existen distintos tipos de encoder, siendo el encoder óptico el más utilizado generalmente.

El funcionamiento del encoder óptico se basa en un disco ranurado con partes transparentes y oscuras y un emisor de luz que a medida que el disco gira sobre el eje genera pulsos que es la señal que se lee.

#### Tipos de encoder según la información que genera

#### Encoder de tipo incremental

Este determina el ángulo de posición por medio de cuentas incrementales, esto significa que la posición que muestra es de donde comienza siempre la cuenta y esta se compara con el último dato registrado por el sensor. Este tipo de encoder por lo general es de tipo óptico.

#### Encoder de tipo absoluto

<span id="page-18-0"></span>Este tipo de encoder ofrece un código único para cada posición, esto quiere decir que de acuerdo con la posición en la que se encuentre es el valor que entrega a la salida.

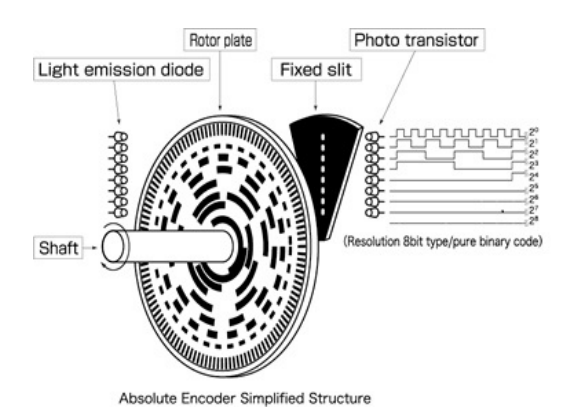

Figura 6.9: Foscam R2 (Foscam, s.f.)

#### Encoder de cuadratura

Este encoder cuenta con dos canales uno desplazado un cuarto de ranura en caso del tipo óptico y si es magnético cuentan con un imán de ferrita con dos polos que al girarlos en una u otra dirección cambian los valores de tensión inducidos en los sensores de efecto Hall.

<span id="page-19-0"></span>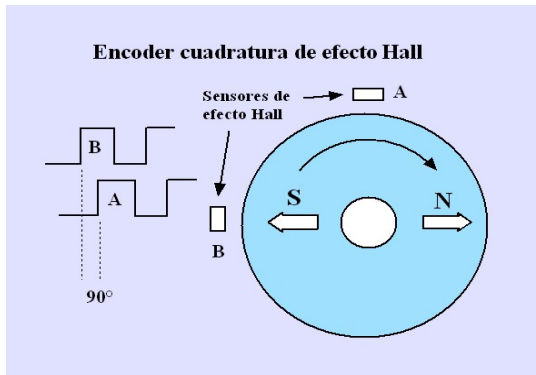

Figura 6.10: Encoder de cuadratura de efectp Hall (INGENIERÍA MECAFENIX, 2017).

## Metodología

<span id="page-20-0"></span>La metodología elaborada para la secuencia de la realización del proyecto de tesis incluye las actividades de desarrollo tecnológico, excluyendo actividades académicas, se incluyen principalmente aquellas que se consideran generales y que conllevan a la realización de otras tareas.

<span id="page-20-1"></span>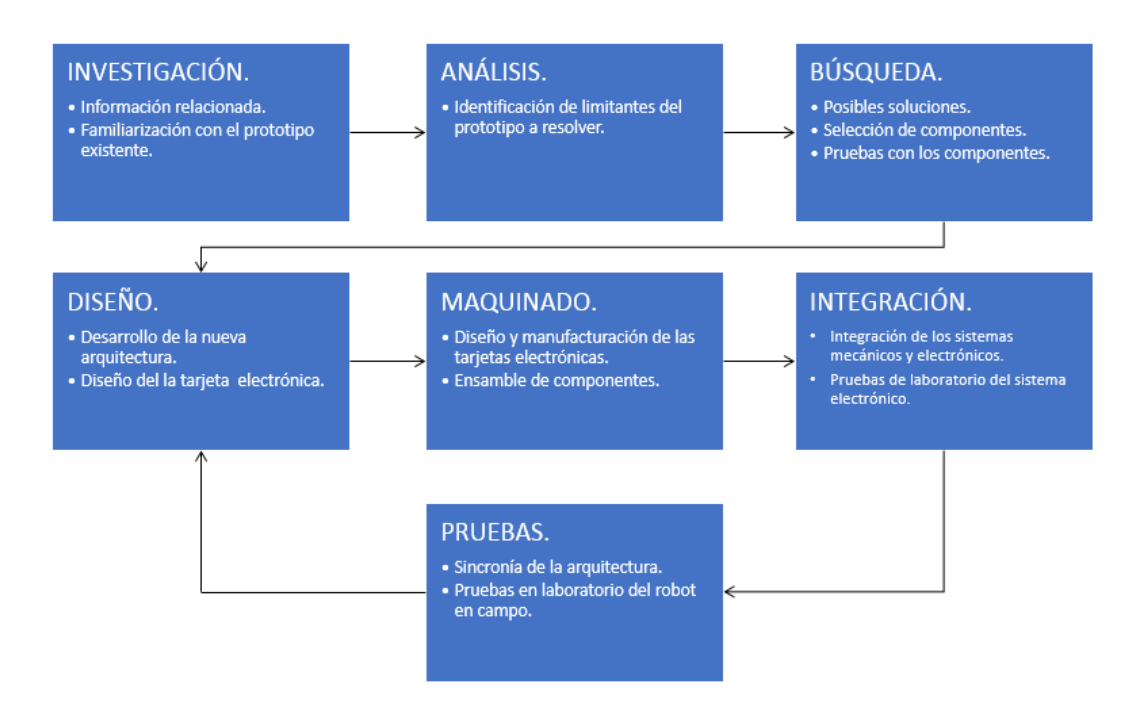

Figura 7.1: Metodología planteada para desarrollo de proyecto. Fuente: Elaboración propia.

### Desarrollo

<span id="page-21-0"></span>En la parte de desarrollo se divide en dos áreas electrónica y mecánica, por parte del área de electrónica se desarrolla la tarjeta de control, la interfaz de control y comunicación y el programa para control y comunicación del robot.

<span id="page-21-1"></span>En la siguiente imagen se muestra el sistema de control y sus conexiones.

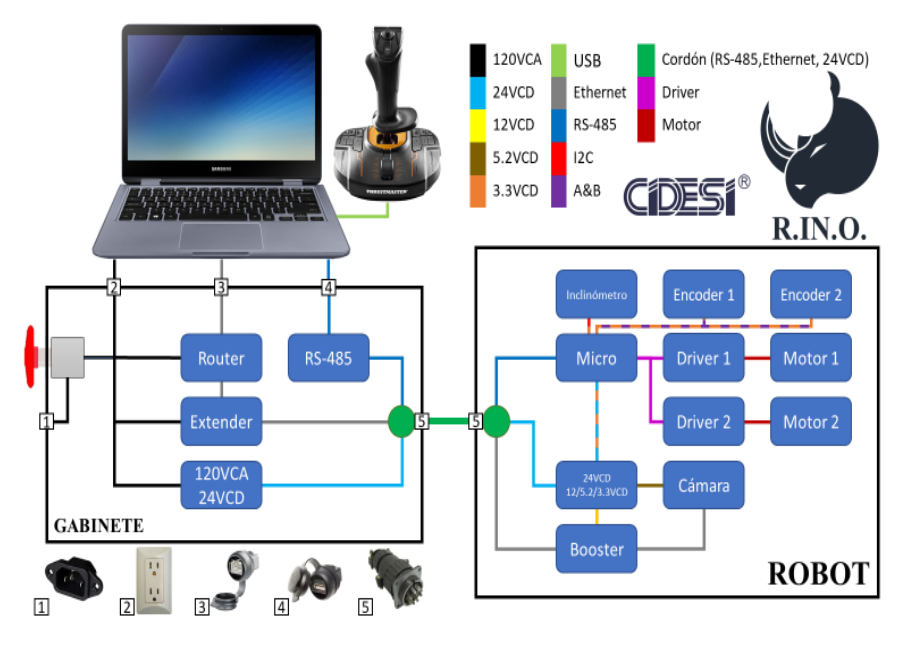

Figura 8.1: Sistema de control y conexión [\[6\]](#page-32-0)

#### Consideraciones de diseño de PCB

- El tamaño máximo de la PCB es de 75 \* 65 mm.
- La altura máxima de los compontes es de 30 mm.

#### Selección de componentes.

<span id="page-22-0"></span>Debido al poco tiempo de desarrollo completo, se optó por usar los componentes de la versión anterior o bien sus versiones más nuevas y/u optimizadas para aprovechar al máximo el espacio en la PCB.

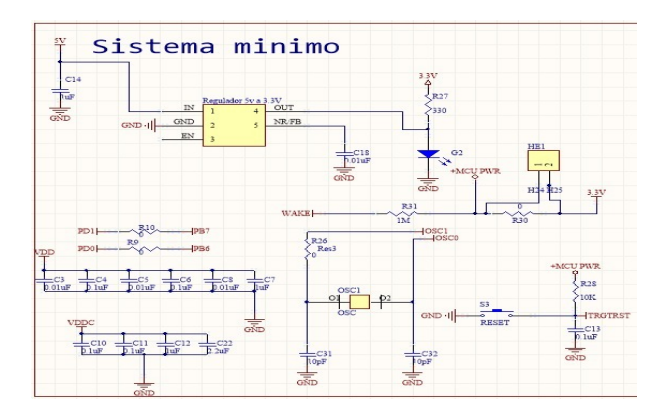

Figura 8.2: Esquemático del sistema mínimo.

#### Tarjeta de control

La tarjeta de control contiene los requerimientos mínimos necesarios para el funcionamiento completo del robot, esto incluye la alimentación de los sistemas, el control de velocidad y giro de los motores, la comunicación con la interfaz gráfica y el microcontrolador embebido en el sistema.

<span id="page-22-1"></span>Para fabricar un circuito impreso se precisa tanto del diseño esquemático como del plano del diseño a imprimir.

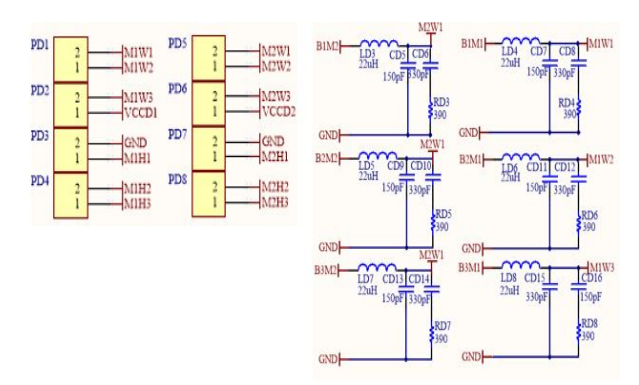

Figura 8.3: Circuito y conectores de driver 50/5.

#### Diseño esquemático

<span id="page-23-0"></span>Lo primero que se desarrolla es el diseño esquemático, este es una representación gráfica del circuito en el cual se conectan los componentes entre sí. El diseño se divide a su vez en partes, el sistema mínimo para el funcionamiento del microcontrolador, el circuito para el funcionamiento de los drivers.

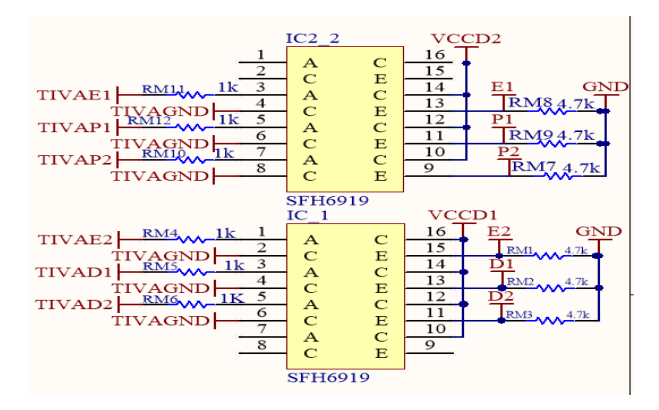

Figura 8.4: Circuito de optocopladores

#### Sistema mínimo para microcontrolador TM4C123GH6PM

<span id="page-23-1"></span>Este sistema incluye un regulador de 5 V a 3.3 V con de 400 mA, capacitores cerámicos que funcionan como filtro en las alimentaciones, un oscilador de 16 MHz, leds indicadores y un botón de reset, así como una interfaz JTAG para programación del chip. Todos los valores de los componentes, así como las conexiones están basadas en la hoja de datos del Launchpad proporcionada por el fabricante.

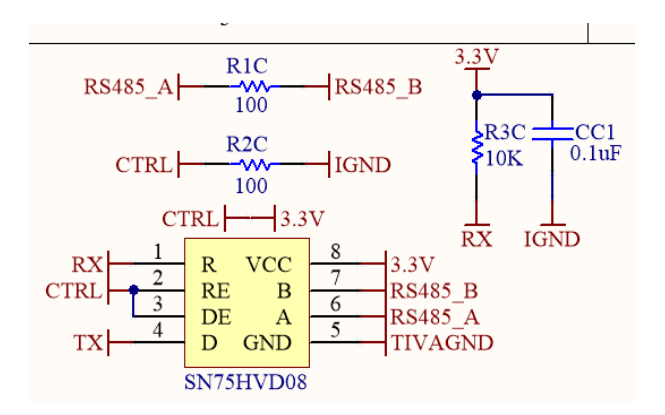

Figura 8.5: Circuito de comunicación.

#### Circuito driver escon 50/5

El circuito para el funcionamiento del controlador se compone de una bobina y un filtro RC y salidas a conexiones para el motor tanto de las bobinas del motor, los sensores de efecto Hall y alimentación de 5 V.

Además de esto cuenta con optoacopladores para aislar las señales de dirección, habilitación y PWM provenientes del microcontrolador, los optoacopladores son utilizados, debido a, la diferencia de alimentaciones entre el microcontrolador y el driver.

<span id="page-24-0"></span>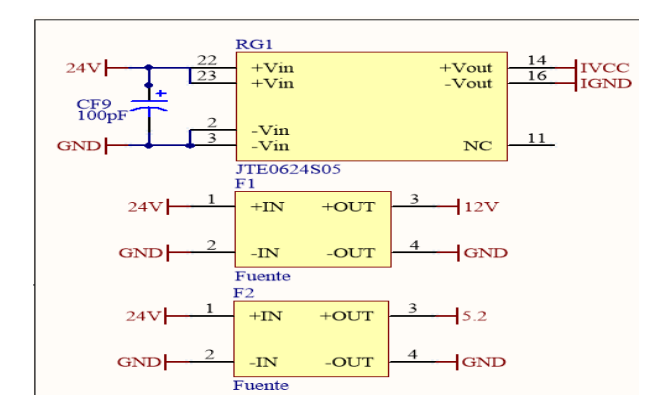

Figura 8.6: Alimentaciones

#### Comunicación

La comunicación que se realiza con la computadora es mediante el protocolo de comunicación RS-485, antes descrito, esta se realiza mediante el chip de comunicación SN75HVD08 que tiene tensiones de operación en el intervalo de 3.3 V a 5 V con una velocidad de transmisión de datos de 10 Mbps y normalizado para el estándar utilizado.

#### Alimentaciones

El proyecto utiliza 4 distintas alimentaciones, la alimentación general de la tarjeta es de 24 V y utilizando reguladores y step Down obtenemos las tensiones necesarias para el funcionamiento correcto del proyecto.Las fuentes están reguladas a 5.2 V y 12 V para la alimentación de la cámara PTZ y el extender ethernet respectivamente.

<span id="page-25-0"></span>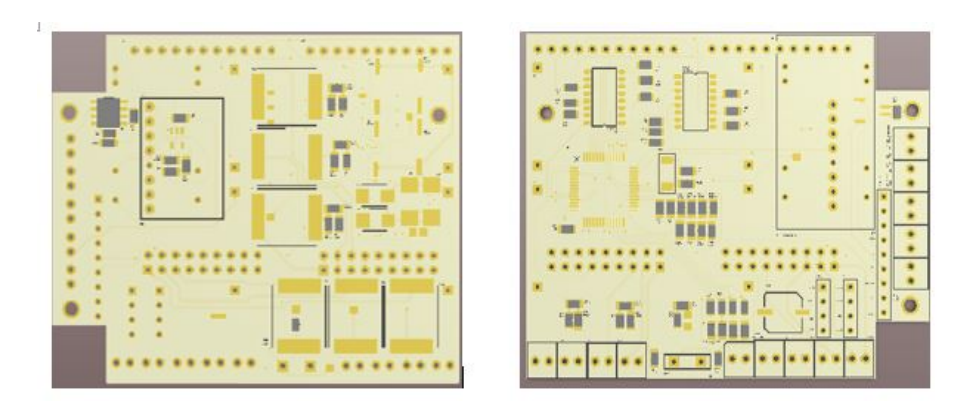

Figura 8.7: Diseño PCB.

<span id="page-25-1"></span>SysCtlClockSet(SYSCTL\_SYSDIV\_4|SYSCTL\_USE\_PLL|SYSCTL\_XTAL\_16MHZ|SYSCTL\_OSC\_MAIN); SysCtlPeripheralEnable(SYSCTL\_PERIPH\_GPIOF); //habilitar\_puerto F GPIOPinTypeGPIOInput(GPIO\_PORTF\_BASE, GPIO\_PIN\_0|GPIO\_PIN\_4); GPIOPinTypeGPIOOutput(GPIO\_PORTF\_BASE, GPIO\_PIN\_1|GPIO\_PIN\_2|GPIO\_PIN\_3); SysCtlPeripheralEnable(SYSCTL\_PERIPH\_PWM1); SysCtlPeripheralEnable(SYSCTL\_PERIPH\_GPIOD); GPIOPinTypePWM(GPIO\_PORTD\_BASE, GPIO\_PIN\_0); GPIOPinConfigure(GPIO\_PD0\_M1PWM0);  $PWMClock = SystemClickGet() / 8;$ Load = (PWMClock / PWM\_FREQUENCY) - 1; PWMGenConfigure(PWM1\_BASE, PWM\_GEN\_0, PWM\_GEN\_MODE\_DOWN); PWMGenPeriodSet(PWM1\_BASE, PWM\_GEN\_0, Load); PWMPulseWidthSet(PWM1\_BASE, PWM\_OUT\_0, (1\*(Load/8))); PWMOutputState(PWM1\_BASE, PWM\_OUT\_0\_BIT, true);

Figura 8.8: Configuración de los perifericos

#### Regulador de tensión

Los reguladores de tensión permiten mantener una tensión constante a pesar de fluctuaciones o variaciones en su alimentación, el regulador utilizado es un JTE0324S05 que tiene una alimentación de 24 V con una salida de 5 V a 600 mA totalmente regulada.

<span id="page-26-0"></span>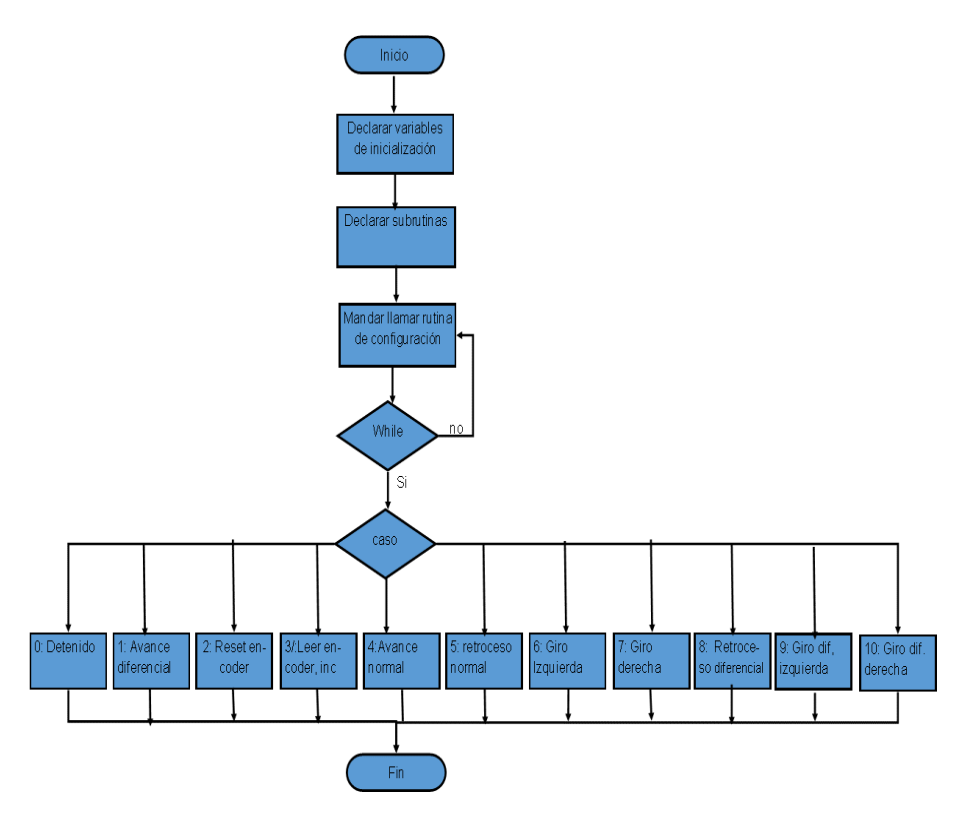

Figura 8.9: Diagrama de flujo final.

<span id="page-26-1"></span>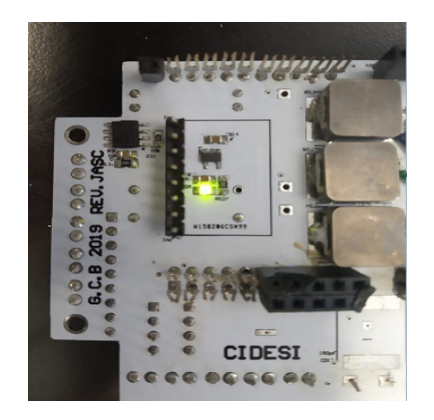

Figura 8.10: Pruebas de alimentación.

#### Diseño de la PCB

Una vez que el diseño esquemático es revisado y aprobado por los responsables del área se realiza las conexion de los componentes de las conexiones, el diseño se realizó en un formato de 4 capaz (Top, Bottom, Ground y Power) el resultado se muestra en la siguiente imagen. Interfaz de control

La interfaz de control se diseñó mediante el programa LabVIEW® y en la segunda versión se agregó un control de transmisión de video, anteriormente el streaming se hacía con un software exclusivo de Foscam que debido a restricciones no permitía grabar la pantalla, en la versión nueva se integra la transmisión en vivo y además los controles de movimiento horizontal y vertical para la cámara en un solo software, facilitando el uso y permitiendo grabar las pruebas realizadas.

#### Programación del microcontrolador

El microntrolador, controla la puesta en marcha de los drivers, los enconder, el acelerómetro y la comunicación entre el sistema y la interfaz.

#### Puesta en marcha de los drivers.

Los drivers utilizados necesitan, además de los cables del motor, 3 entradas digitales para poder funcionar de manera correcta, estas señales son: dirección que puede tener valores digitales alto (High) o bajo (Low) según la dirección de giro deseada, una señal de habilitación y una señal PWM que controla la velocidad de giro de los motores.

El controlador utilizado puede ser programado en distintas plataformas, la plataforma utilizada es code composer studio, que permite la programación del programador todo en el mismo software.Para lograr el funcionamiento el programa tiene que enviar estas señales al optoacoplador que a su vez las transmite al driver.Se programan dos pines del microcontrolador en modo de salida y distintos casos, en los que cambien entre estados High y Low. También se utiliza uno de los 12 PWM posibles para enviar esta señal.

Para poder enviar una salida de tipo PWM el microntrolador nos pide algunos requerimientos de manera secuencial, primero debemos habilitar el periférico a utilizar, el TM4C123GH6PM tiene 6 periféricos que van de la letra A a la letra F, después de activar el periférico, tenemos que declarar uno de los 15 pines disponibles del microcontrolador como tipo PWM, posterior a este declaramos uno de los dos generadores de PWM y finalmente configuramos el ancho de pulso, el periodo y el modo de funcionamiento del PWM.

#### Programa del acelerómetro

Para usar el acelerómetro utilizamos la librería de este, que puede obtenerse de la página de Texas instruments [\[4\]](#page-32-11) , en la que declaramos primeramente los pines a utilizar para la conexión SPI con lo cual utilizaremos los pines SDA y SCL, también necesitamos declarar la dirección del acelerómetro que según la página del fabricante es 0x68. Finalmente, se hace un corrimiento

de secuencias en la que escribimos un registro para comunicarnos con el sensor, después de esto leemos el dato y después se hace una lectura en ráfaga para estar leyendo constantemente los valores que arroja el sensor.

#### Programa de lectura de encoder

<span id="page-28-0"></span>Para el programa del encoder se realiza de manera sencilla, se configura su inicialización, así como los pines de los canales A y B, la posición máxima a leer o en la cual se reinicia la cuenta y finalmente en un ciclo while mantenemos la lectura de la posición mostrada o bien se condiciona para obtener la posición solo cuando se ocupe.

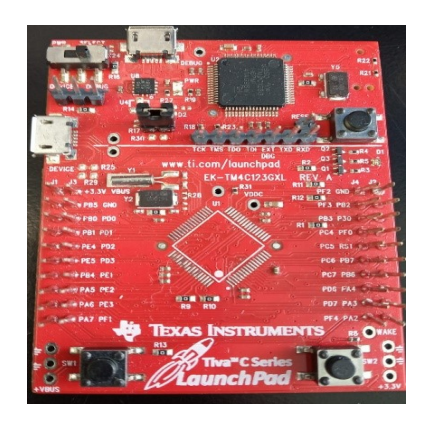

Figura 8.11: Programador.

#### Diagrama de flujo de programa completo

A continuación, se muestra el diagrama de flujo de las secuencias del programa completo, por confidencialidad solo se habla sobre lo que el programa ejecuta más no como se configura.Una vez realizada la impresión PCB se procede a realizar pruebas de funcionamiento.

#### Pruebas de alimentación

Primeramente, se sueldan los componentes necesarios para las alimentaciones y se procede a verificar con un voltímetro o multímetro que en efecto las alimentaciones lleguen correctamente a las clemas o pines de alimentación, se coloca un led indicador de encendido que garantiza que las alimentaciones llegan al lugar correcto.

#### Pruebas de programación

Para programar el microntrolador se usa una tarjeta de evaluación modificada para usarla en modo de programador y debugger.Una vez que se verifica el funcionamiento, se procedió a cargar el programa completo y se prueba que ejecute las tareas de manera correcta, la siguiente imagen <span id="page-29-0"></span>demuestra que los drivers entran en marcha de manera correcta al encender el led indicador de color verde.

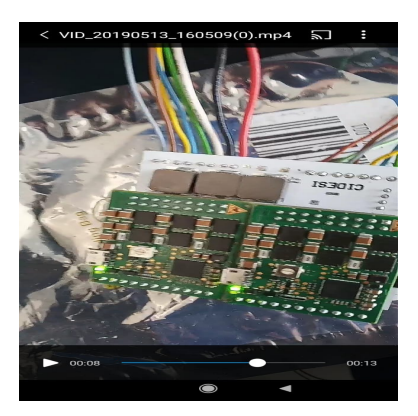

Figura 8.12: Pruebas de funcionamiento drivers.

### Resultados

<span id="page-30-0"></span>Se cumpliò con el desarrollo de la tarjeta electrònica para la señales de control del robot de inspecciòn. La selecciòn de los componentes fueron los adecuados para logar con el objetivo y terminar en tiempo y forma con el ensamble de los componentes. La etapa de pruebas con la señales de control se visualizaron en un osciloscopio para validar que la tarjeta funcionara correctamente y posterior a ello se sometieron a diversas pruebas de funcionamiento con los motores y drivers utilizados para este proyecto. Las pruebas fueron supervisadas por personal especializado del laboratorio de Equipos Instrumentados cubriendo as $\tilde{A}$  con todas las necesidades solicitadas por el cliente.

<span id="page-30-1"></span>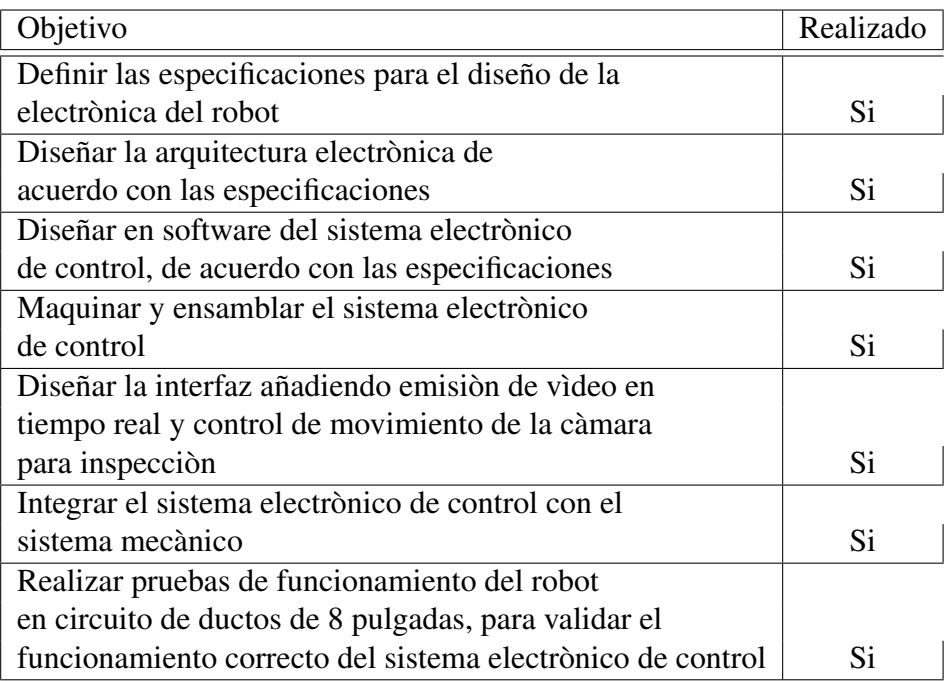

Cuadro 9.1: Objetivos especÃficos.

### Conclusión

<span id="page-31-0"></span>El periodo que me ha dejado colaborar el Centro de Ingeniería y Desarrollo Industrial (CIDESI) ha sido de grata experiencia puesto que me ha permitido aplicar mis conocimientos de algunas asignaturas cursadas en la División de Automatización e Información. La experiencia adquirida en este corto periodo me ha permitido expandir en la toma de decisiones y me ha enriquecido como profesionista.

En [?] el desarrollo del proyecto se me permitió realizar actividades correspondientes a mi carrera profesional como lo son: diseño y fabricación de tarjetas electrónicas, ensamble mecánico, entre otras tareas técnicas. De acuerdo con los conocimientos de electrónica, se llegó a una propuesta de diseño para la señales de control del robot de inspección. En lo referente a las recomendaciones quiero aclarar lo siguiente: Considero que el Centro de Ingeniería y Desarrollo Industrial (CIDESI) es una excelente organización para presentar prácticas profesionales, si los estudios están enfocados a un área de innovación o investigación, ya que puedes aplicar los conocimientos aprendidos y adquirir conocimientos nuevos, además de obtener mucha experiencia y un buen inicio en el desarrollo profesional. Se recomienda realizar una interfaz gráfica amigable para el operador, donde la información del proceso sea clara y la navegación de la interfaz sea sencilla.

El sistema electrónico debe tener un sistema de alarmas y de avisos de fallas óptimo y visible para los operadores, para que en caso de que exista una falla, se pueda encontrar y corregir el problema de inmediato y reanudar el funcionamiento del sistema. Se recomienda realizar un manual de funcionamiento del robot de inspección de todo el sistema en general para facilitar el uso y manipulación del robot. También es conveniente realizar una búsqueda de un conector y cable de potencia que permite el uso de un cable robusto capaz de soportar un límite corriente mayor al utilizado en este proyecto.

### Bibliografía

- [1] Archiduino (2015). archiduino.com Obtenido de https://www.archiduin.ocom/product/snipcardrs485/.
- [2] Balluf. (s.f.). Balluf. Obtenido de https://www.balluff.com/local/es/products/sensors/magneticencoders/.
- <span id="page-32-5"></span>[3] CIDESI. (2013). CIDESI. Obtenido de https://cidesi.com/wsite/destacados/inspeccionductos.php.
- <span id="page-32-11"></span>[4] Crosby, B. (02 de Noviembre de 2018). TI e2e community.
- <span id="page-32-10"></span>[5] Forero Sobaya, N. G. (12 de Junio de 2012). Unilibre. Obtenido de http://www.unilibre.edu.co/revistaingeniolibre/revista-11/art13.pdf.
- <span id="page-32-0"></span>[6] Gòmez Hernàndez, A. (4 de Abril de 2019). Conexiones . Querètaro.
- [7] Ingenierìa Mecafenix. (28 de Abril de 2017). IngenierÃa Mecafenix. Obtenido de https://www.ingmecafenix.com/automatizacion/encoder/.
- <span id="page-32-9"></span>[8] Maxon motor ag. (2012). Maxon motor.
- <span id="page-32-8"></span>[9] Newton, B. C. (20 de 08 de 2017). NCB. Obtenido de Conociendo el Microcontrolador TM4C123GH6PM, un ARM Orientado para Automatizacion, de Texas Instruments.
- <span id="page-32-7"></span>[10] PC Magazine. (2016). PCMAG.
- <span id="page-32-3"></span>[11] PEMEX. (29 de Agosto de 2002). DISEÑO, CONSTRUCCIÒN,.
- [12] Petroquimex. (Diciembre de 2014). petroquimex.
- <span id="page-32-1"></span>[13] Troncoso, R. d. (2007). Electrònica digital y lògica programable. Mèxico: Direcciòn General de Extensiòn.
- <span id="page-32-2"></span>[14] Lòpez, C. R. (2010). Diseño mecànico de diablo instrumentado ultrasònico para la mediciòn de espesores. XVI CONGRESO INTERNACIONAL ANUAL DE SOMIM.
- <span id="page-32-4"></span>[15] Kondo, M. (1999). Ultrasonic corosion inspection of crudeiol pipiline . NACE INTER-NATIONAL
- <span id="page-32-6"></span>[16] Carlos Rubio, O. M. (2010). Fabricaciòn de Trasductores Ultrasònicos para Equipos automatizados de inspecciòn de lìneas de Tuberìas . THE OPEN ACCESS NDT DATABASE.